## Fichier:Biodigesteur domestique Biodigesteur domestique collage pvc.jpg

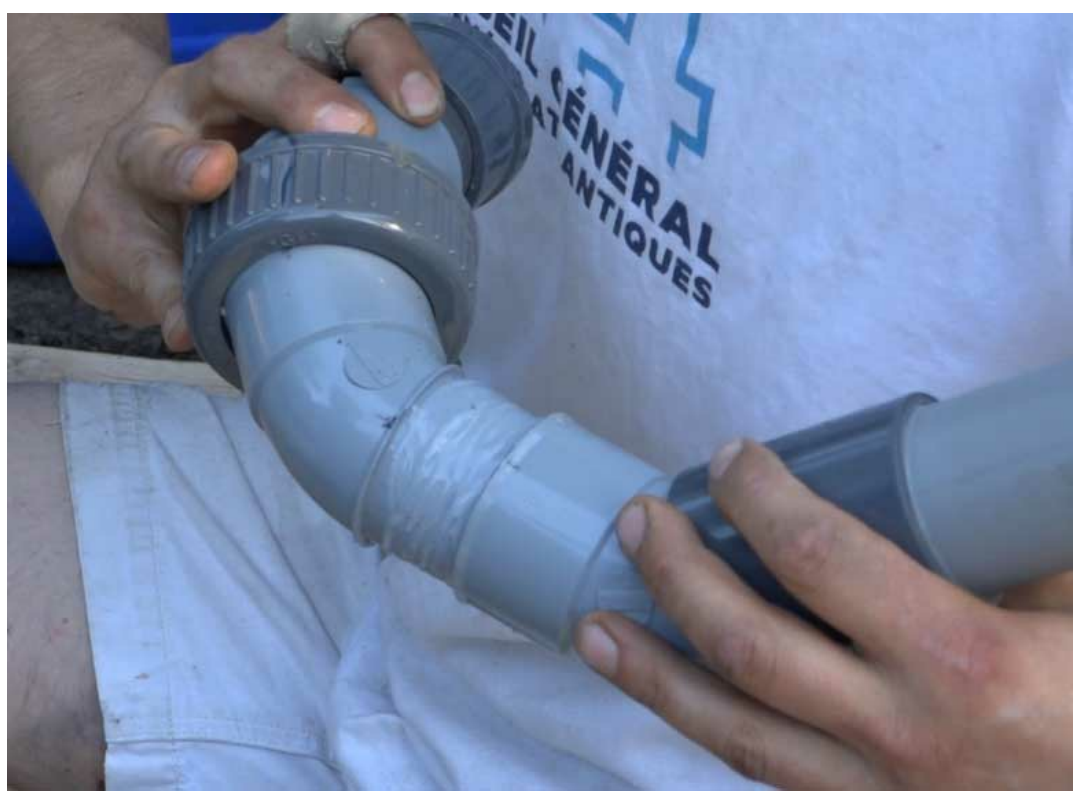

Pas de plus haute résolution disponible.

[Biodigesteur\\_domestique\\_Biodigesteur\\_domestique\\_collage\\_pvc.jpg](https://wikifab.org/images/4/4d/Biodigesteur_domestique_Biodigesteur_domestique_collage_pvc.jpg) (776 × 566 pixels, taille du fichier : 26 Kio, type MIME : image/jpeg) Biodigesteur\_domestique\_Biodigesteur\_domestique\_collage\_pvc

## Historique du fichier

Cliquer sur une date et heure pour voir le fichier tel qu'il était à ce moment-là.

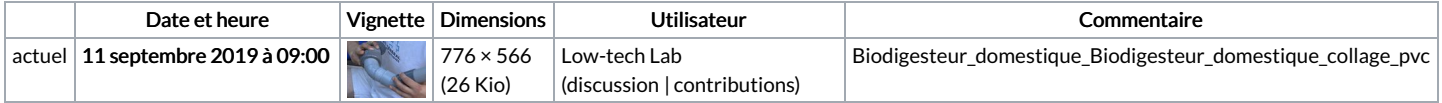

Vous ne pouvez pas remplacer ce fichier.

## Utilisation du fichier

Les 2 pages suivantes utilisent ce fichier :

[Biodigesteur](https://wikifab.org/wiki/Biodigesteur_domestique) domestique Biodigesteur [domestique/fr](https://wikifab.org/wiki/Biodigesteur_domestique/fr)

## Métadonnées

Ce fichier contient des informations supplémentaires, probablement ajoutées par l'appareil photo numérique ou le numériseur utilisé pour le créer. Si le fichier a été modifié depuis son état original, certains détails peuvent ne pas refléter entièrement l'image modifiée.

Logiciel utilisé | Adobe Photoshop CC 2015 (Windows)